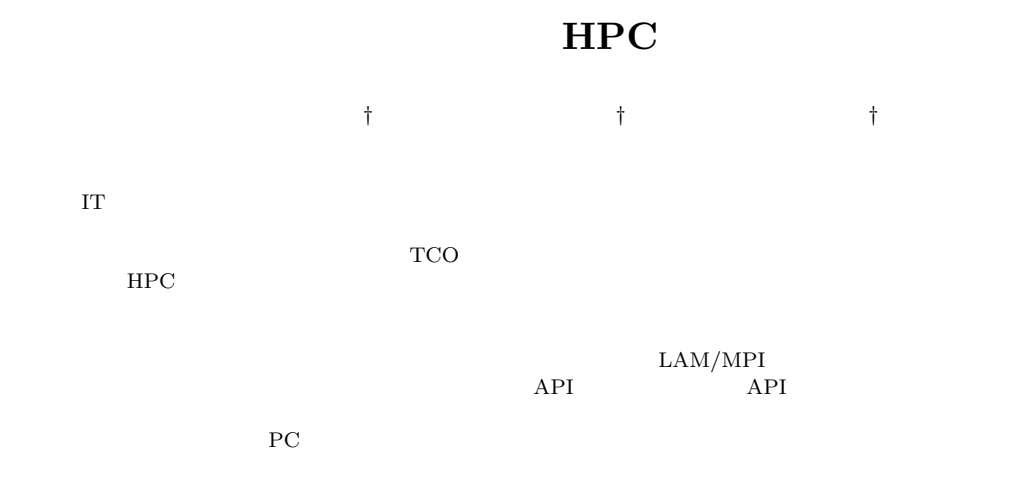

## **Dynamic Load Balancing in HPC applications for Autonomic Computing**

## Masazumi Matsubara,*†* Kazuhiro Suzuki*†* and Akira Katsuno*†*

In recent years, "Autonomic Computing" attracts attention as technology which solves the problem of increasing administration cost in IT infrastructure, such as iDC and ASP. The technology can realize efficient administration by optimizing resources, and reduce TCO dramatically. Existing HPC applications, however, can not get the benefit of the resouce optimization because the parallelism is fixed. In order to overcome the problem, we propose a new mechanism which adjusts CPU loads, changing the number of processes dynamically according to the number of nodes. We have implemented the dynamic load balancing mechanism using message passing library LAM/MPI, and prepared API for using the mechanism. We evaluated the performance of the mechanism on heterogeneous PC cluster systems, and got the conclusion that the mechanism can balance CPU loads appropriately according to the number of nodes and each node's performance.

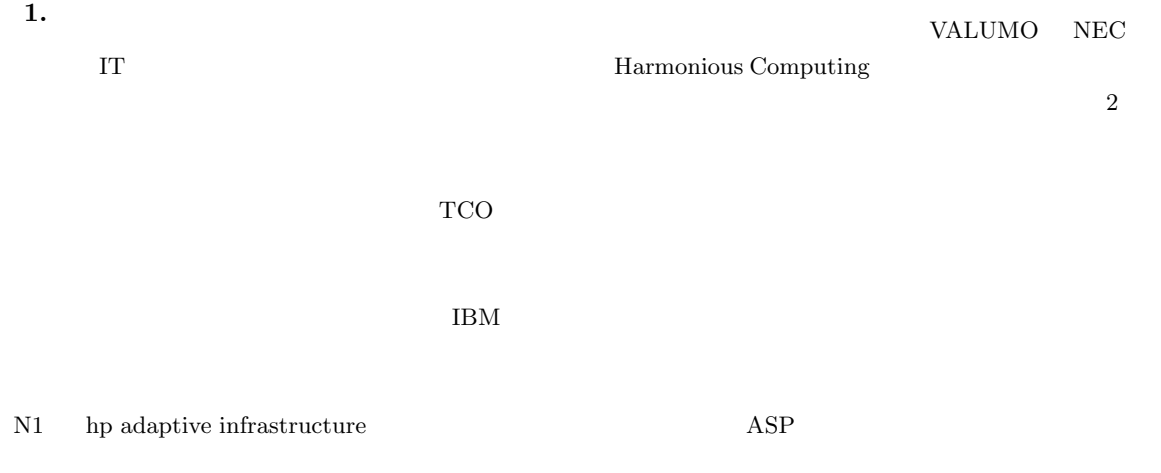

# †<br>FUJITSU LIMITED

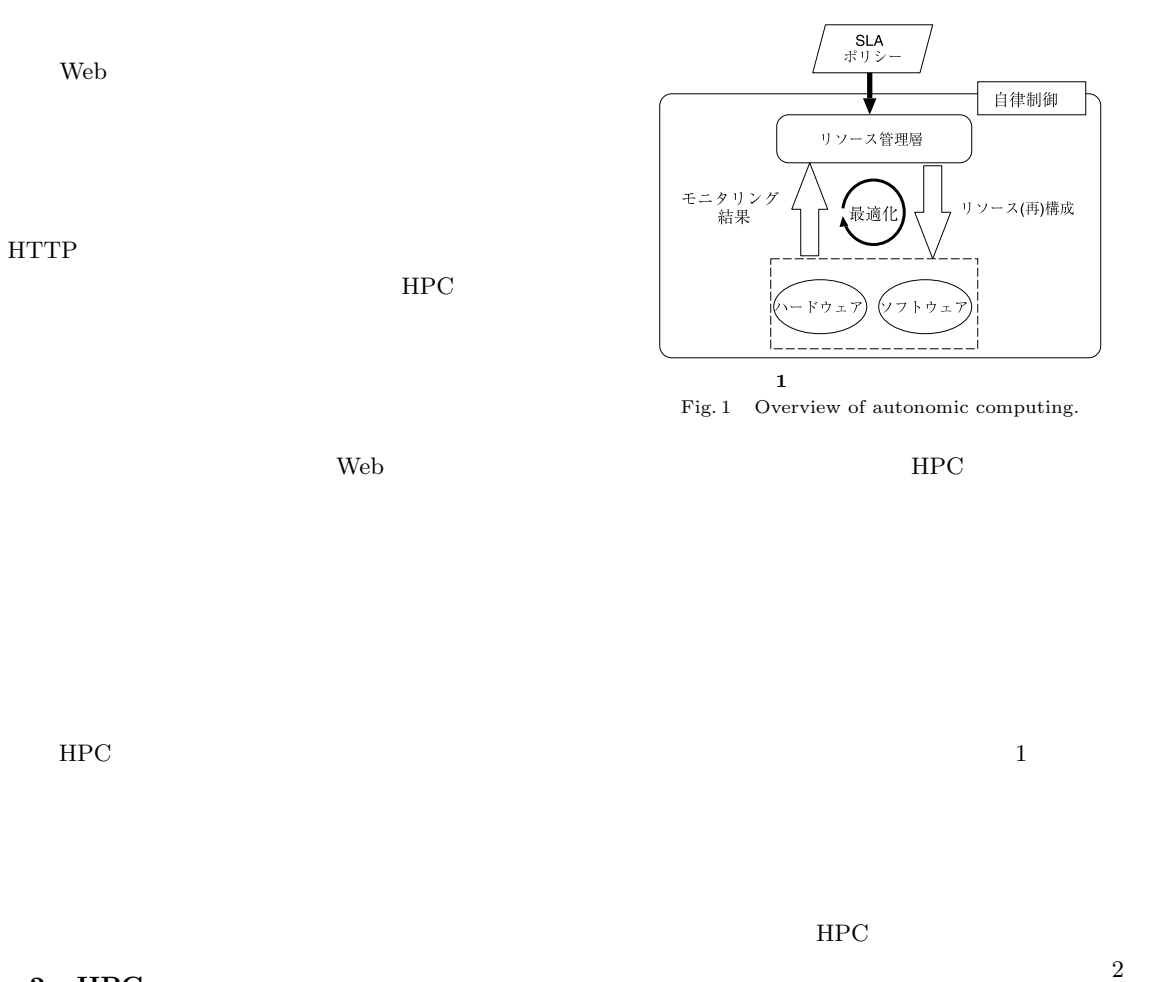

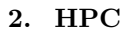

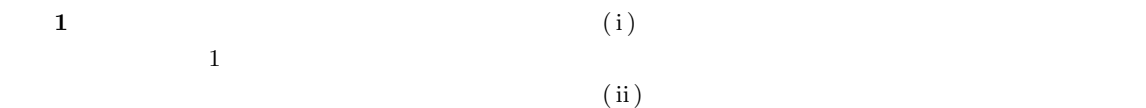

SLA Service Level

 $A$ greement

れる.たとえば優先度の高い Web サーバへの負荷が

Web

Web  $\lambda$  $\rm SLA$ 

 $(i)$ 

**3.**  $\blacksquare$ 

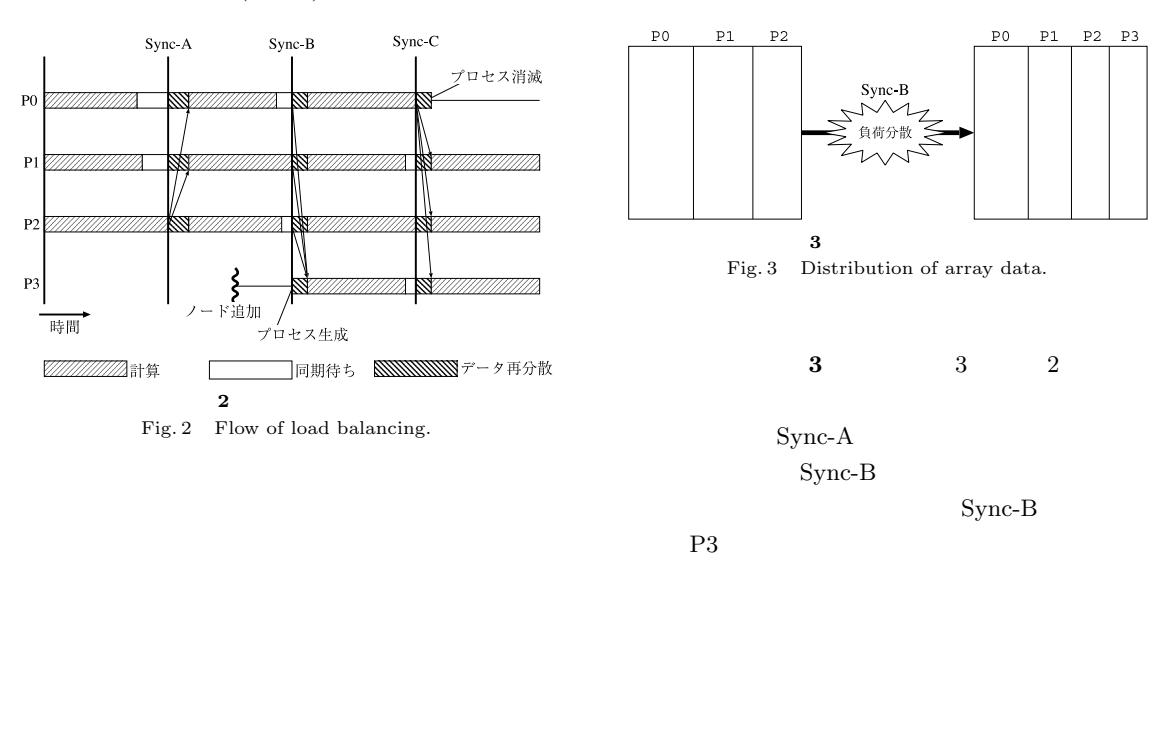

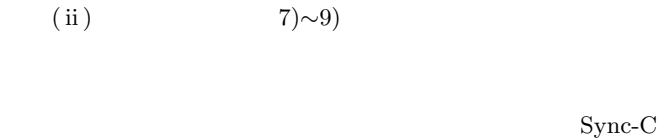

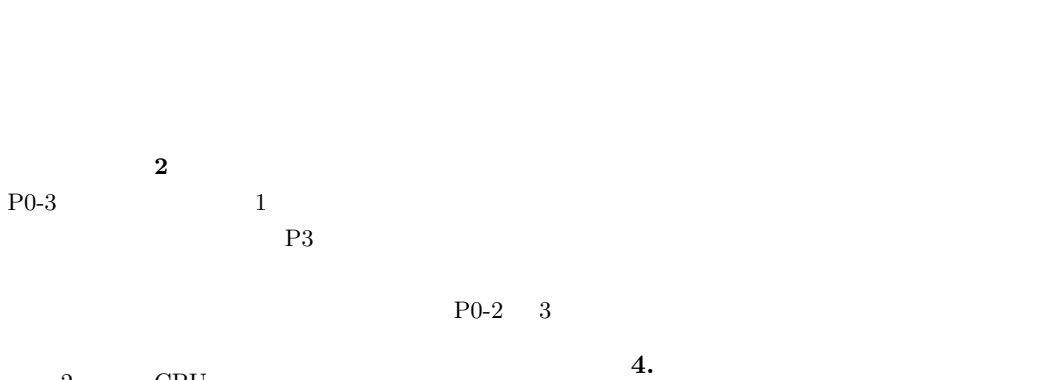

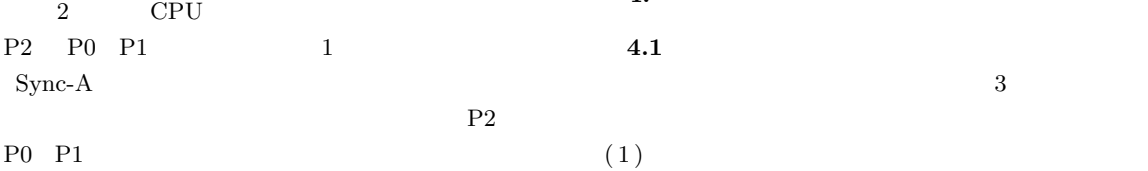

4 Sync-A Sync-B  $\operatorname{Sync-B}$ 

 $1$  LAM/MPI Table 1 LAM/MPI administration commands to control

| nodes.    |            |  |
|-----------|------------|--|
|           |            |  |
| lamboot   | <b>MPI</b> |  |
| lamgrow   |            |  |
| lamshrink |            |  |
| wipe      | <b>MPI</b> |  |

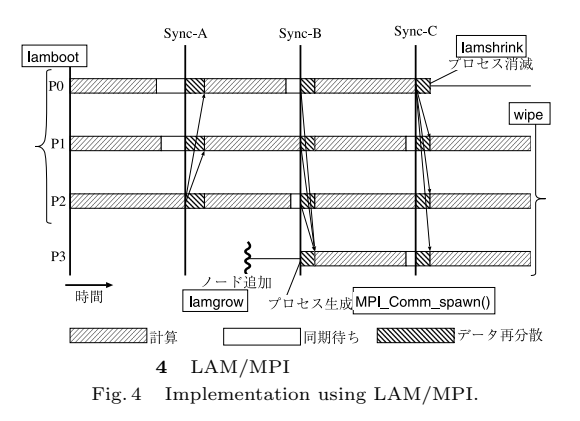

OpenMP<sup>1)</sup> HPF<sup>2)</sup>

 $4.3$ 

 $T$ 

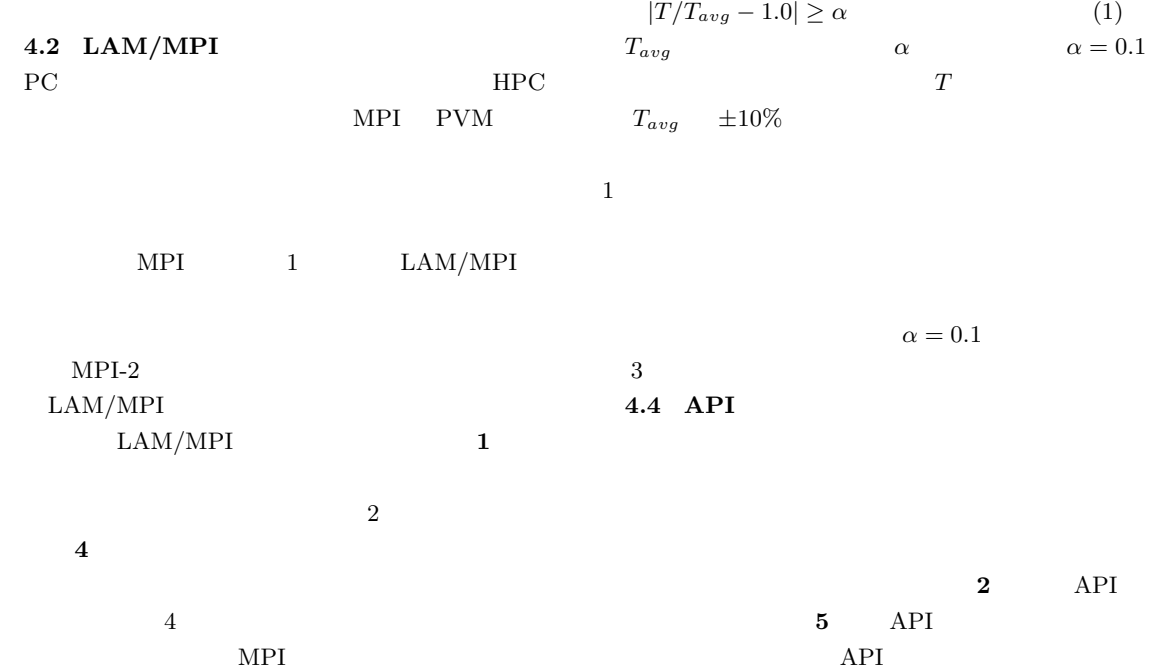

 $(2)$ 

 $(3)$ 

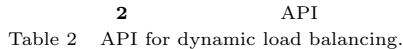

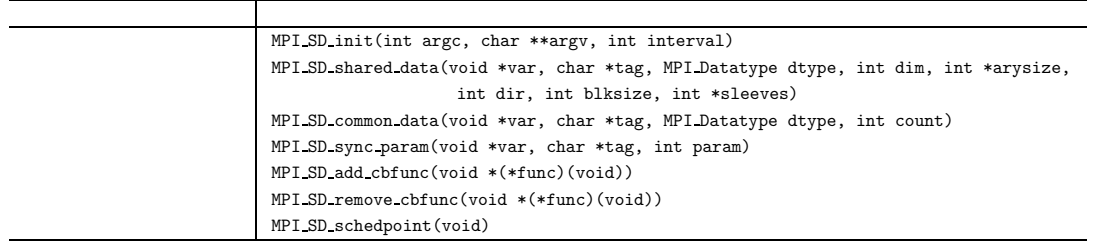

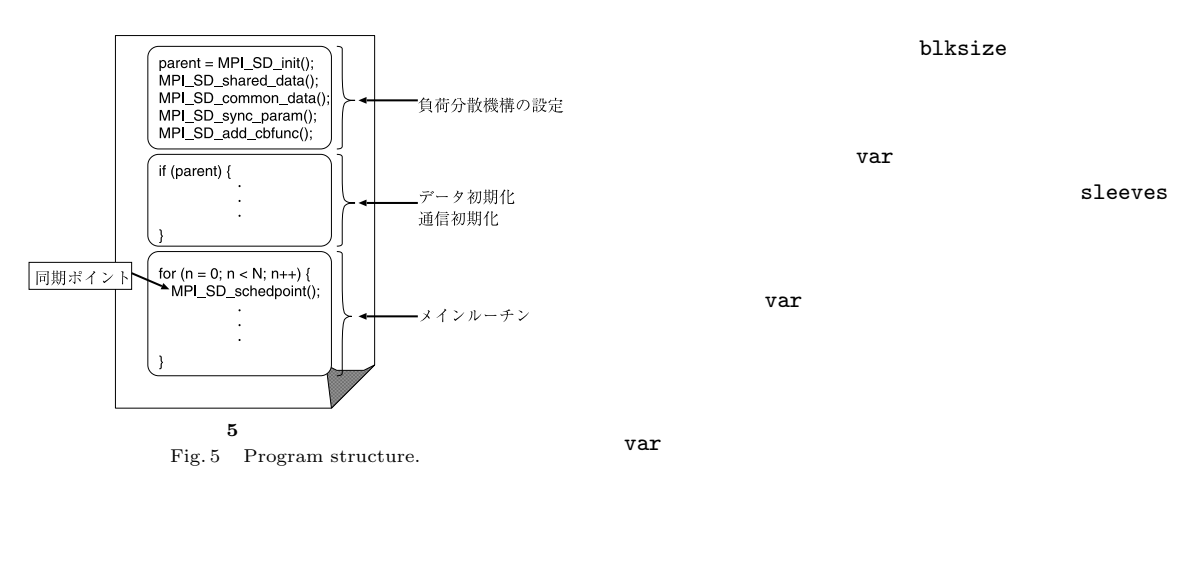

**4.4.2** MPI SD common data

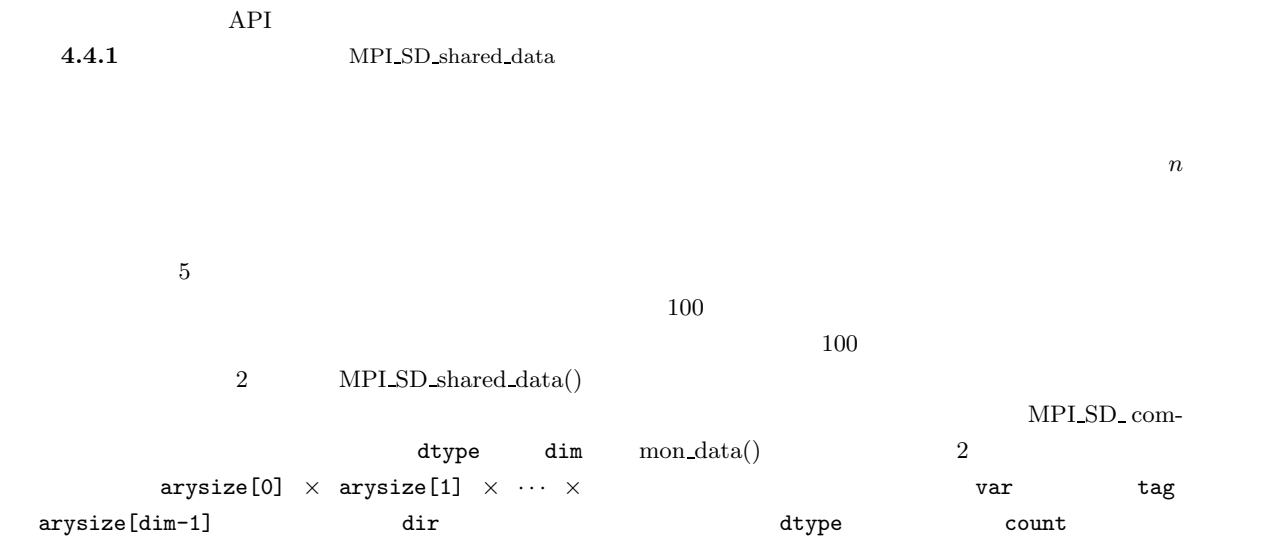

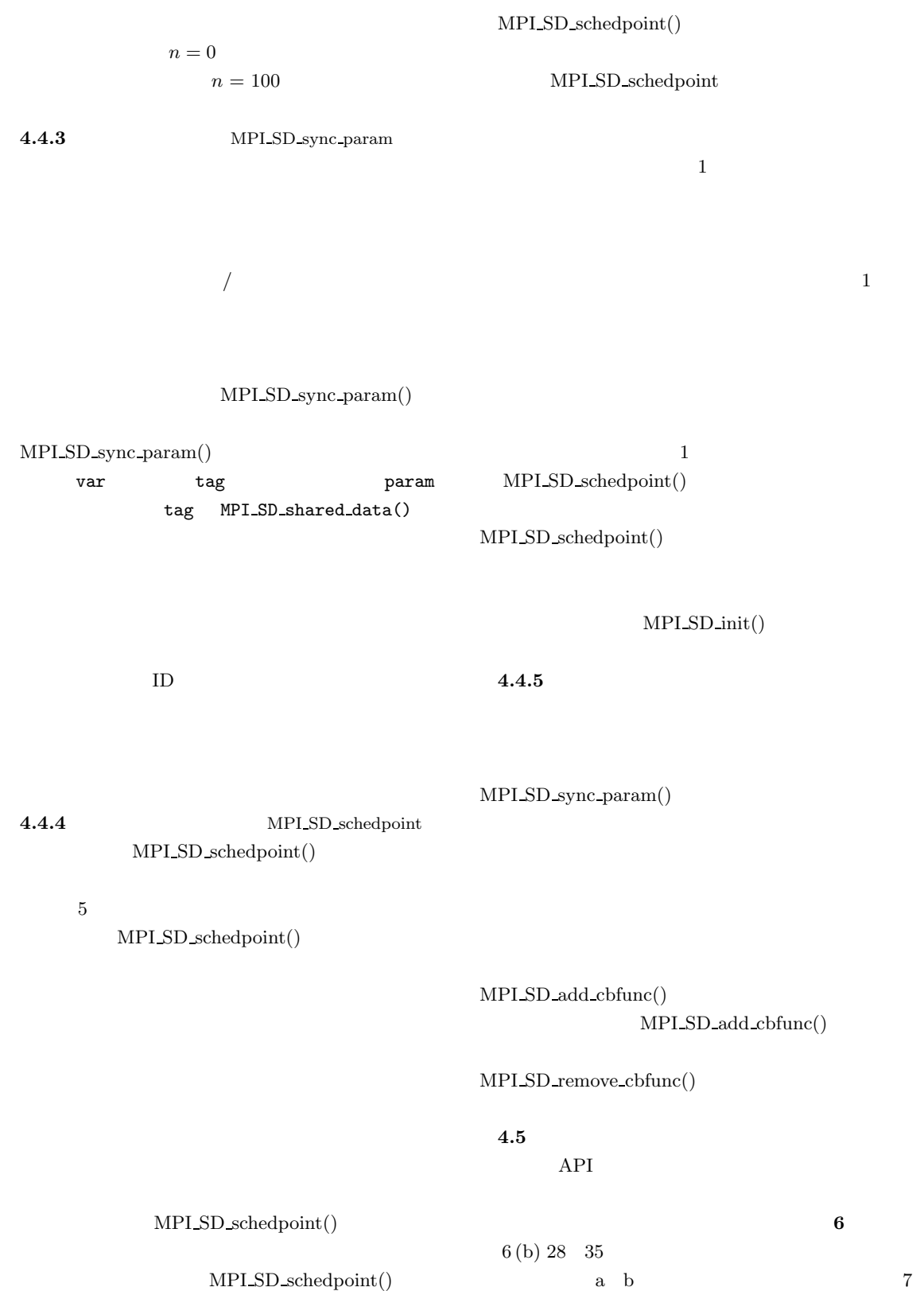

 $29\quad 32$ 

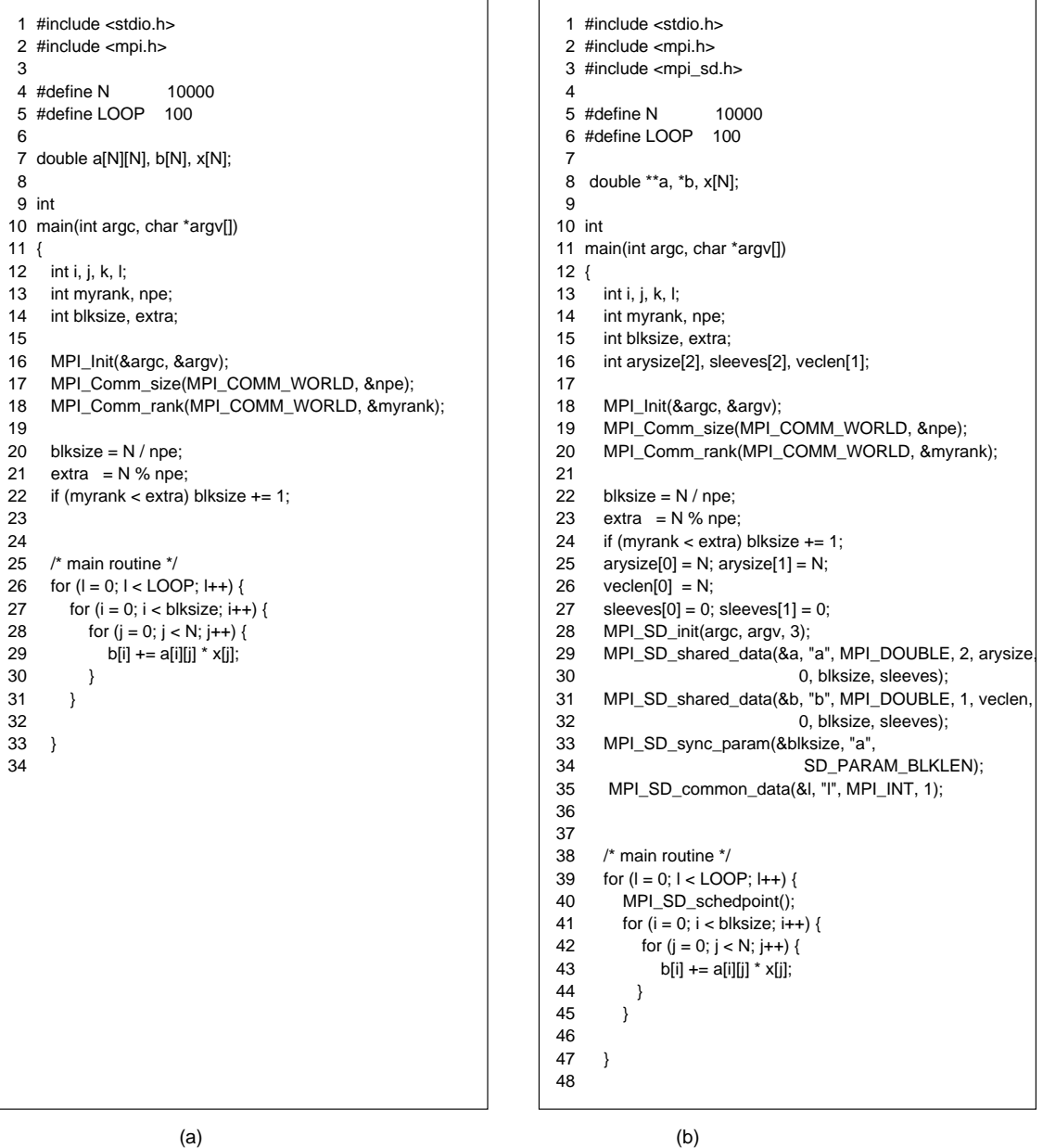

**6** サンプルプログラム(行列ベクトル積) Fig. 6 Sample Program (Matrix-vector product).

MPI\_SD\_shared\_data()

 $40$ 

MPI\_SD\_schedpoint()

**3** 実験システム Table 3 Experiment system.

| CPU                |        |              |    |                       |                          |
|--------------------|--------|--------------|----|-----------------------|--------------------------|
| PentiumIII 800 MHz | 512 KB | Linux 2.4.18 | 10 | $100 \,\mathrm{Mbps}$ | $\overline{\phantom{a}}$ |
| PentiumIII 800 MHz | 512 KB | Linux 2.4.7  | 16 | $100 \,\mathrm{Mbps}$ |                          |
| PentiumIII 1.4 GHz | 512 KB | Linux 2.4.7  |    | $100 \,\mathrm{Mbps}$ | $\sim$                   |

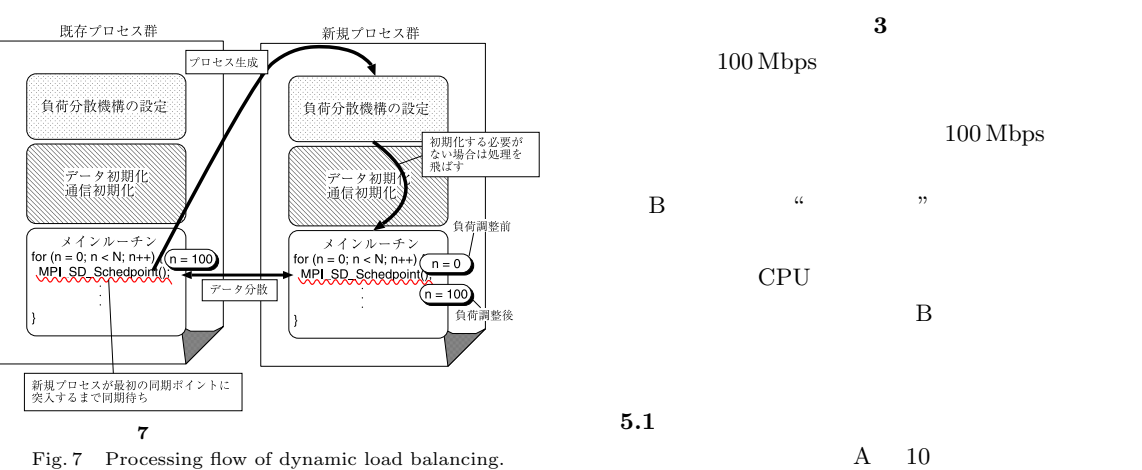

Fig. 7 Processing flow of dynamic load balancing.

 $(5)$ 

 $128\times128\times256$  $10$ 

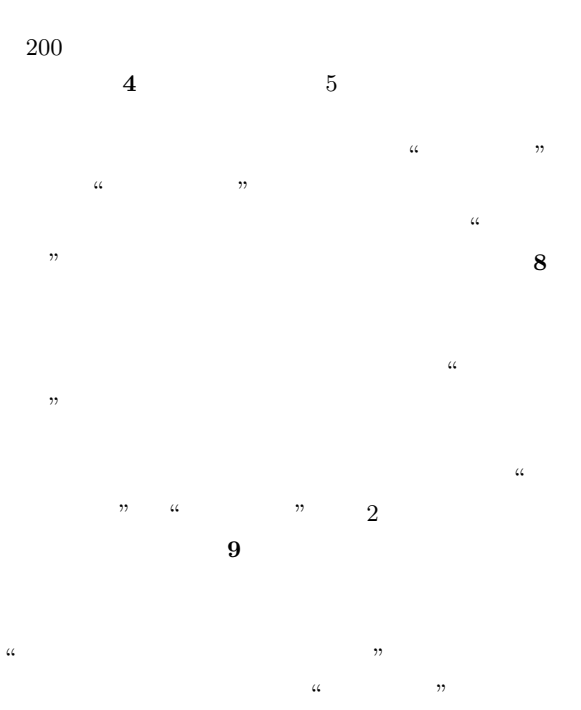

**4** 実験結果(実行時間) Table 4 Execution time comparison.

| 25.35 |
|-------|
| 30.41 |
| 25.40 |

```
for (n = 0; n < NN; n++) {
  for (i = 1; i < blksize + 1; i++) {
    for (j = 1; j < jmax - 1; j++) {
     for (k = 1, k < kmax -1, k++) {
       s0 = a[i][j][k][0] * p[i+1][j][k] +a[i][j][k][1] * p[i ][j+1][k ] +
           a[i][j][k][2] * p[i][j][k+1] +
           b[i][j][k][0] * (p[i+1][j+1][k] - p[i+1][j-1][k] -
                        p[i-1][j+1][k] + p[i-1][j-1][k] +
           b[i][j][k][1] * (p[i ][j+1][k+1] - p[i ][j-1][k+1] -
                        p[i][j+1][k-1] + p[i][j-1][k-1] +
           b[i][j][k][2] * (p[i+1][j][k+1] - p[i-1][j][k+1] -
                        p[i+1][j][k-1] + p[i-1][j][k-1] +
           c[i][j][k][0] * p[i 1][j][k] +
           c[i][j][k][1] * p[i][j-1][k] +
           c[i][j][k][2] * p[i][j][k1] +
           wk1[i][j][k];ss = (s0 * a[i][j][k][3] - p[i][j][k]) * bnd[i][j][k];gosa = gosa + ss*ss;wk2[i][j][k] = p[i][j][k] + \text{omega} * ss;<sup>)</sup>
    \}\mathcal{E}ł
```
#### **8** 姫野ベンチマークの計算コア部分 Fig. 8 Calculation core portion of HIMENO benchmark program.

(一次元アクセス用のマクロ) #define ary3(name, x, y, z) \<br>
(name[(x \* YSIZE \* ZSIZE) + (y \* ZSIZE) + z]) (図7最内ループ最終行の場合の置換)  $wk2p = 8wk2[0][0][0]$ ; pp  $=$  &p[0][0][0];  $\arg(wk2p, i, j, k) = \arg(pp, i, j, k) + \text{omega} * \text{ss};$ 

**9**  $\overline{\phantom{a}}$ 

Fig. 9 Replacement multi-dimensional access with linear access.

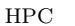

# **5.2** 動的負荷分散機構の評価

 $3 \t\t PC$ 

$$
\mathrm{A}+\mathrm{B}
$$

$$
A + B + C \qquad A +
$$

 $\mathbf C$ 26 32 16

 $3.6$  GB

**10 11 12** 

 $\mathbf 1$ 

 $10$ 

 $A$  B

### PentiumIII 800 MHz

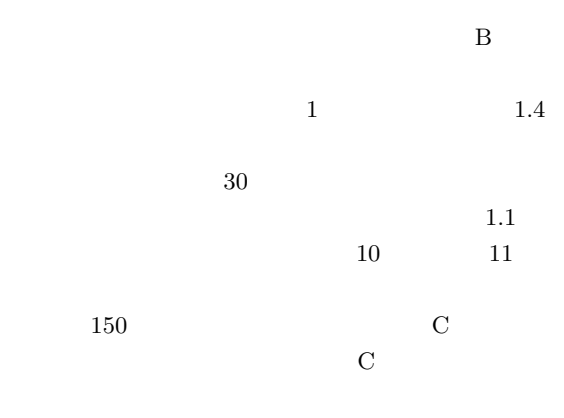

 $350$ 

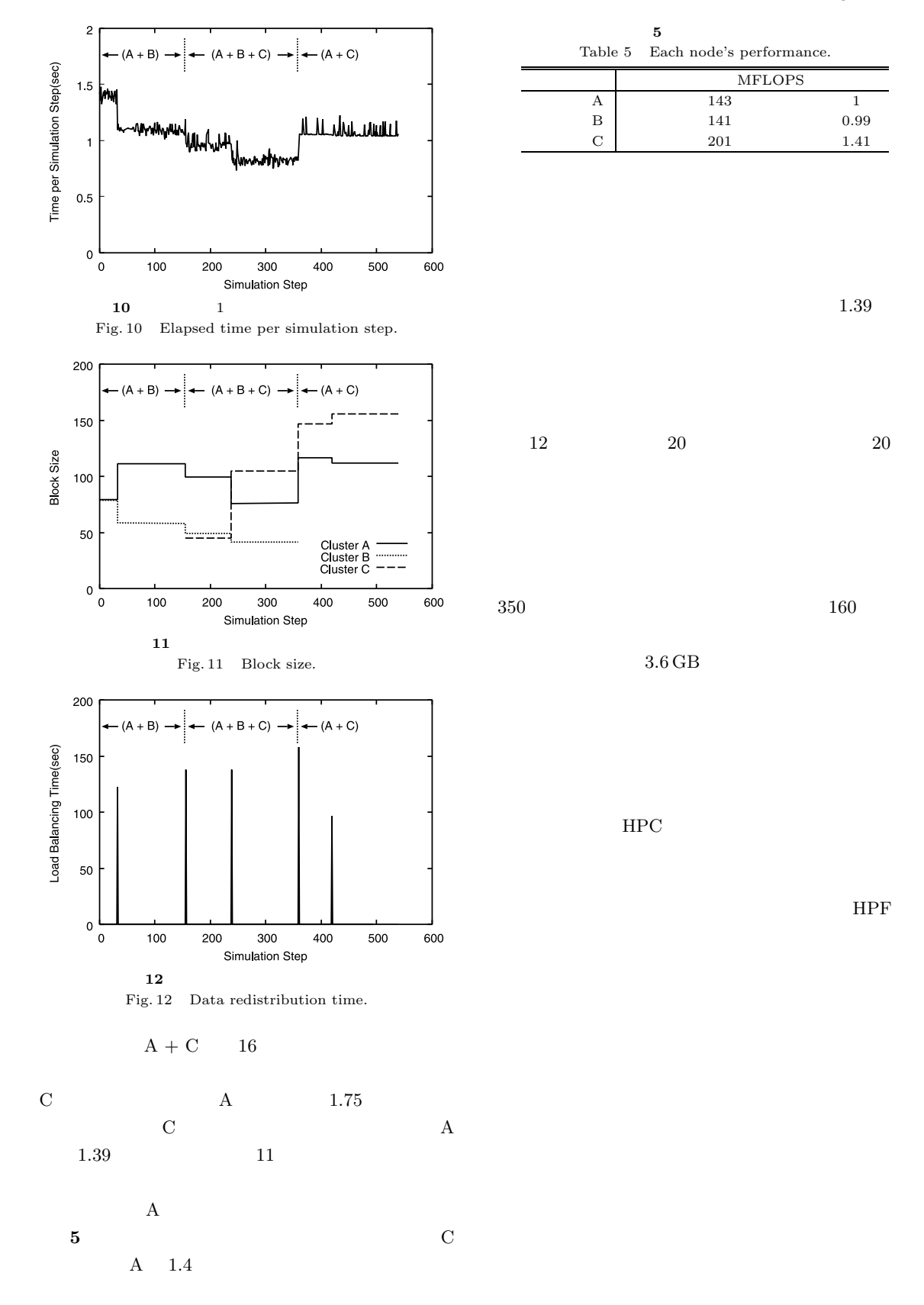

 $6.$ 

 $(7)$  8) HPF  $9) 10$  $(6)$  6) "Dynamic Power Balancing" SGI-Cray Origin 2000 AMR Adaptive Mesh Refinement **7.**  $\blacksquare$  $LAM/MPI$  PC 1) OpenMP Home Page: http://www.openmp.org/. 2) HPF Home Page : http://www.crpc.rice.edu/HPFF/. 3) MPI Forum: http://www.mpi-forum.org/. 4) LAM/MPI Home Page: http://www.lam-mpi.org/. 5) Himeno Benchmark: http://w3cic.riken.go.jp/HPC/HimenoBMT/ index.html. 6) Huang, W. and Tafti, D: A Parallel Computing Framework for Dynamic Power Balancing in Adaptive Mesh Refinement Applications, *Proc. Parallel Computational Fluid Dynamics '99* (1999).  $7)$ JSPP2002 pp.131–138 (2002).  $8)$ TINPAR JSPP'97 pp.202-212 (1997).  $9)$ LINPACK JSPP2002 pp.71-78 (2002).  $10)$ JSPP2001 pp.75–76 (2001).  $(15 \t1 \t24)$  $(15 \t5 \t10)$ 48 8 8

 $\mathbf 1$ 

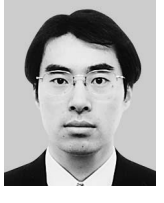

第三学群情報学類卒業.平成 13

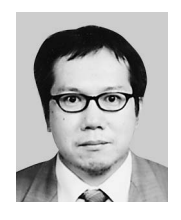

 $\,2$ 

 $41\,$ 

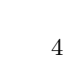

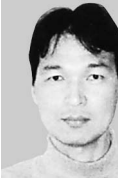

昭和 60 年大阪大学工学部卒業.同

 $LSI$ 

 $\cal IT$